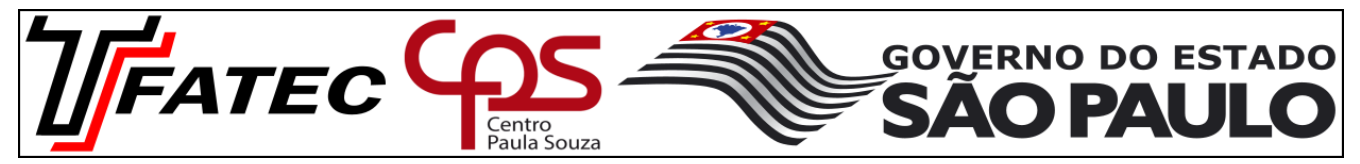

#### **Recuperação P1 de Estrutura de Dados**

PROFESSOR:\_\_Renato de Pierri \_\_\_\_ CURSO: \_Tecnologia em Análise e Desenvolvimento de Sistemas\_ Sigla \_IED001\_ TURMA: \_\_\_A\_\_\_\_\_\_\_\_\_\_\_\_\_\_\_\_\_\_\_\_\_ PERÍODO: MAT ( ) NOT ( ) DISCIPLINA:\_Estrutura de Dados\_\_\_\_\_\_\_\_\_\_\_\_\_\_\_\_\_\_\_\_\_\_\_\_\_ \_\_\_\_\_\_\_\_ DATA: \_\_\_\_\_\_\_ / \_\_\_\_\_\_\_ / \_\_\_\_\_\_\_\_\_\_\_\_\_\_ NOME: \_\_\_\_\_\_\_\_\_\_\_\_\_\_\_\_\_\_\_\_\_\_\_\_\_\_\_\_\_\_\_\_\_\_\_\_\_\_\_\_\_\_\_\_\_\_\_\_\_\_\_\_\_ RA: \_\_\_\_\_\_\_\_\_\_\_\_\_\_\_\_\_\_\_\_\_

Argumente com fundamentando as questões da avaliação indicando porque a questão do gabarito está correta e porque as outras opções não podem ser consideradas corretas. Trabalho individual para imprimir e responder as questões à mão. Não será aceito trabalho impresso. Prazo de entrega é dia 13 de Abril de 2017 até as 22:00hs.

1)- Marque a alternativa que melhor descreve a definição do que é uma estrutura de dados homogênea:

a)- É uma variável que permite o agrupamento de vários tipos de informações e seus valores podem ser misturados como: Inteiro, Float e Char e Struct tudo junto, por exemplo.

b)- É uma variável que não permite o agrupamento de um mesmo tipo de informação. Seus valores devem ser de tipos diferentes: Só pode utilizar os tipos Inteiro, Float e Char por exemplo.

c)- É uma variável que permite o agrupamento de um mesmo tipo de informação. Na linguagem C, isso é feito criando-se arrays de objetos.

**d)- É uma variável que permite o agrupamento de um mesmo tipo de informação e seus valores devem ser do mesmo tipo: Inteiro, Float e Char por exemplo.**

e)- É uma variável que permite o agrupamento de um mesmo tipo de informação. Na linguagem C, isso é feito criando-se arrays de objetos que usam valores apenas do tipo Inteiro, Float e Char.

2)- Descartando a possibilidade do uso de funções de alocação dinâmica de memória, marque verdadeiro (V) ou falso (F) para as afirmações listadas abaixo:

( **F** )- Array é um arranjo de elementos colocados em uma região segmentada de memória.

( **V** )- Todos elementos de um vetor possuem o mesmo nome e são referenciados por um subscrito.

( **F** )- O índice de um array só pode ser um número inteiro. Utilizar uma expressão no lugar do indice de um array causa erro de compilação.

( **V** )- A declaração "int dados[10];" corresponde a um array de nome "dados", com 10 posições, sendo que o índice do vetor vai de 0 até 9.

( **F** )-Na linguagem C, um array pode ser redimensionado em tempo de execução sem o uso de funções alocação dinâmica de memória.

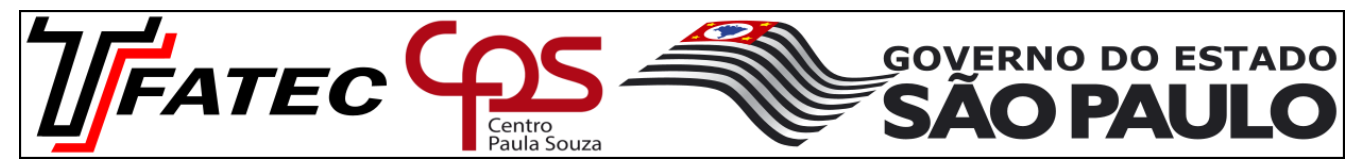

## **Recuperação P1 de Estrutura de Dados**

PROFESSOR:\_\_Renato de Pierri \_\_\_\_ CURSO: \_Tecnologia em Análise e Desenvolvimento de Sistemas\_  $NOME:$ 

3)- Abaixo há duas inicializações de arrays. Comente o código descrevendo o que está sendo feito.

int valor[5] = {10,20,30,40,50};

//O array 'valor' de variável tipo inteiro está sendo inicializado. Este vetor tem 5 posições indo de 0 à 4 e está sendo inicializado com os //valores 10, 20, 30, 40 e 50

//=============================================

int semInicializador $[] = \{33, 44, 55\};$ 

//Declara e inicializa o array semInicializador como um array uni-dimensional com três membros, uma vez que o tamanho do array não //foi especificado e há três inicializadores (The C Programming Language – Brian W. Kernighan e Dennis Ritchie. 1988)

Considerando as inicializações acima, responda: As duas inicializações vão compilar? (SIM) (NÃO). Por quê?

4)- O que faz o trecho de código abaixo?

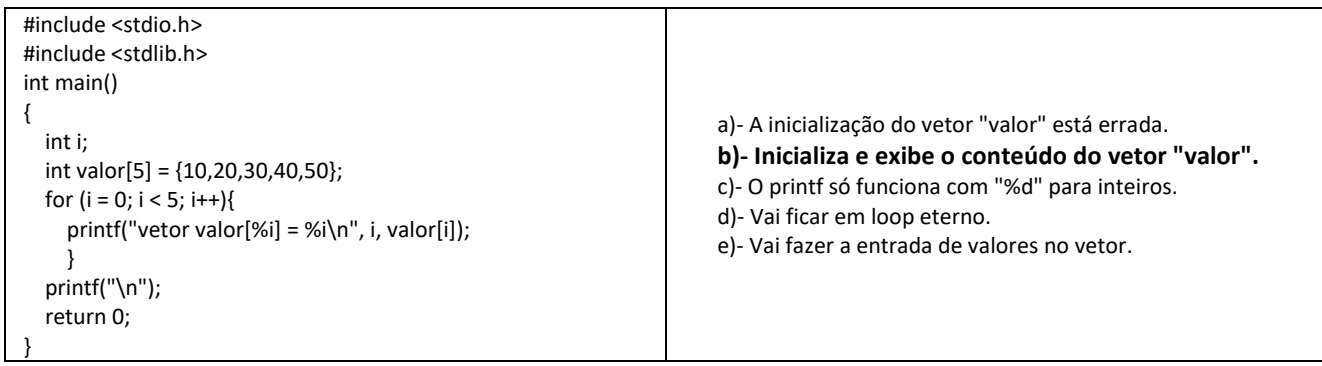

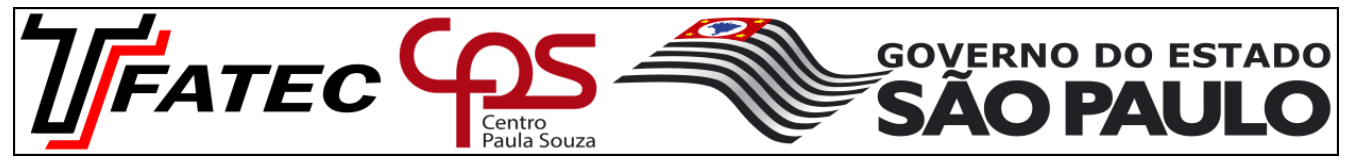

PROFESSOR:\_\_Renato de Pierri \_\_\_\_ CURSO: \_Tecnologia em Análise e Desenvolvimento de Sistemas\_ NOME: \_\_\_\_\_\_\_\_\_\_\_\_\_\_\_\_\_\_\_\_\_\_\_\_\_\_\_\_\_\_\_\_\_\_\_\_\_\_\_\_\_\_\_\_\_\_\_\_\_\_\_\_\_ RA: \_\_\_\_\_\_\_\_\_\_\_\_\_\_\_\_\_\_\_\_\_

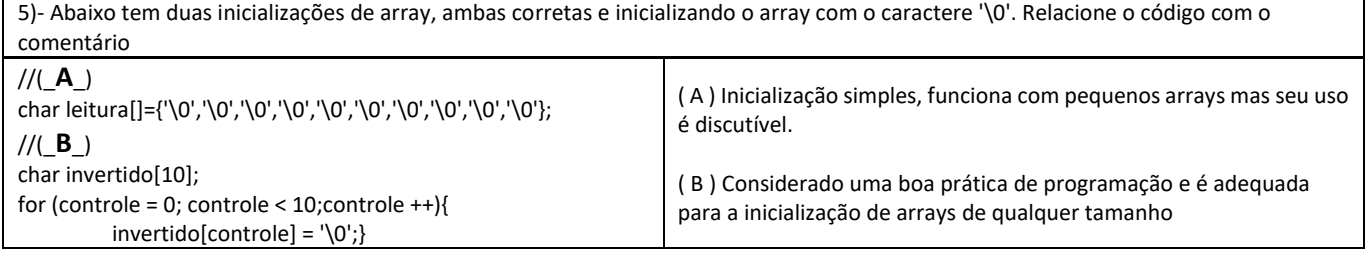

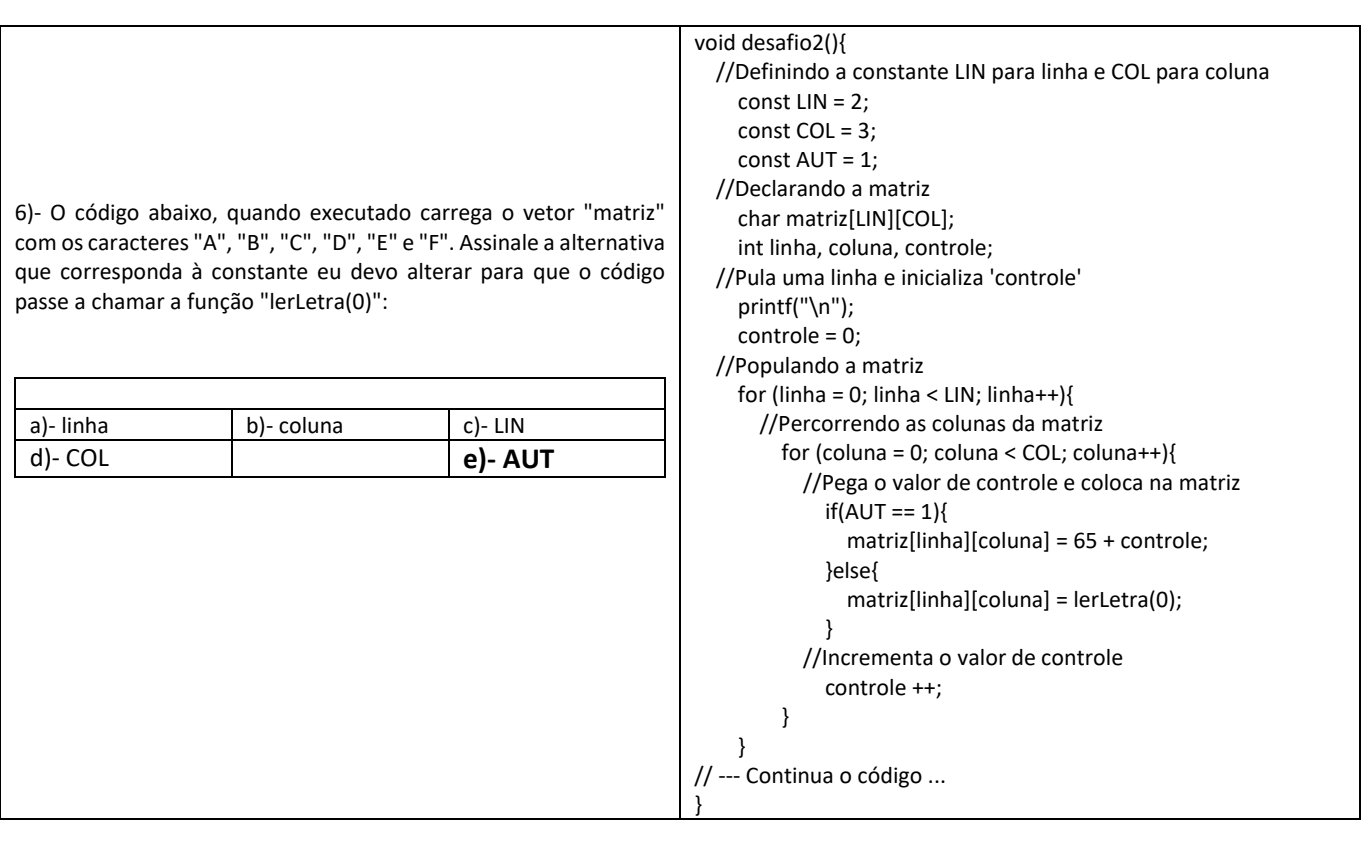

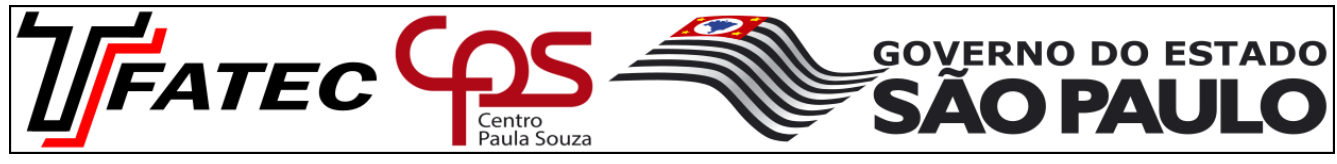

PROFESSOR:\_\_Renato de Pierri \_\_\_\_ CURSO: \_Tecnologia em Análise e Desenvolvimento de Sistemas\_ NOME: \_\_\_\_\_\_\_\_\_\_\_\_\_\_\_\_\_\_\_\_\_\_\_\_\_\_\_\_\_\_\_\_\_\_\_\_\_\_\_\_\_\_\_\_\_\_\_\_\_\_\_\_\_ RA: \_\_\_\_\_\_\_\_\_\_\_\_\_\_\_\_\_\_\_\_\_

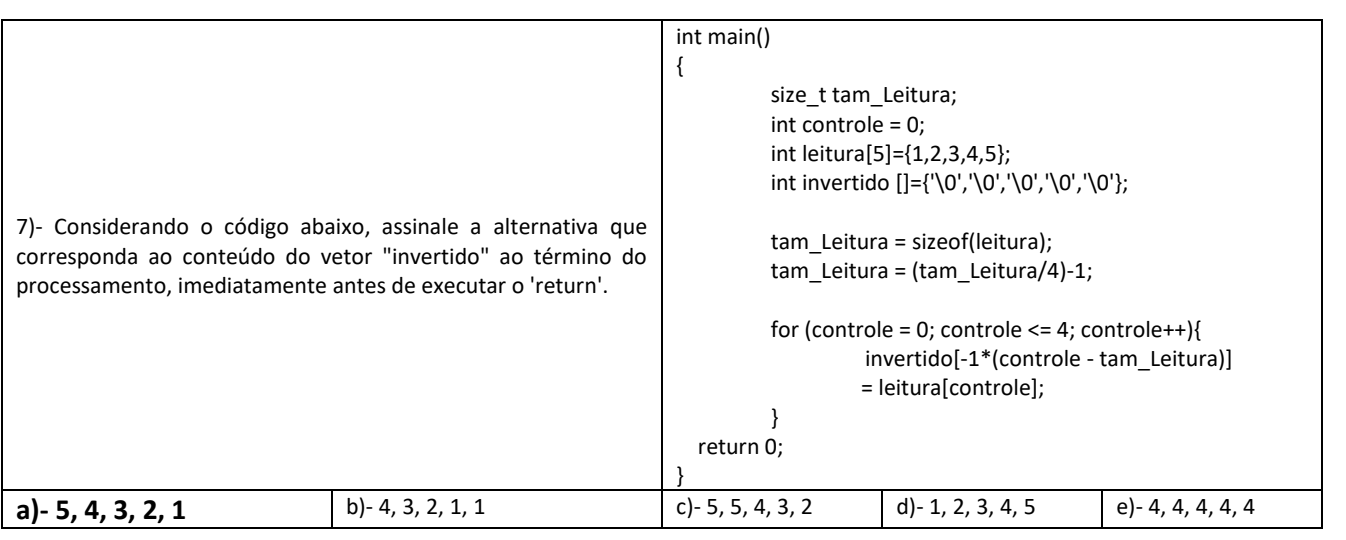

![](_page_3_Picture_160.jpeg)

![](_page_4_Picture_137.jpeg)

PROFESSOR:\_\_Renato de Pierri \_\_\_\_ CURSO: \_Tecnologia em Análise e Desenvolvimento de Sistemas\_ NOME: \_\_\_\_\_\_\_\_\_\_\_\_\_\_\_\_\_\_\_\_\_\_\_\_\_\_\_\_\_\_\_\_\_\_\_\_\_\_\_\_\_\_\_\_\_\_\_\_\_\_\_\_\_ RA: \_\_\_\_\_\_\_\_\_\_\_\_\_\_\_\_\_\_\_\_\_

 $\overline{\texttt{printf(" \l n} \texttt{Inci} \texttt{ando a classificacao: \l n");}}$ princt (uniformulated a classification). (i)<br>for (controle = 0; controle < qtd\_Elementos - 1; controle++){<br>for (j = qtd\_Elementos - 1; j > controle;--j){<br>if (elemento[j] < elemento[j-1]){ 9)- O trecho de código abaixo é de um algoritmo de ordenação com baixa eficiência. Analisando o código e //Trocando os dados de lugar comentários, assinale a alternativa que melhor  $temp = elemento[j];$ elemento[j] = elemento[j-1]; corresponda ao nome do algoritmo de ordenação. elemento $[j-1]$  = temp;  $//$ Imprimindo o processo de classificacao **a)- Buble Sort**  $print(f("|")$  ; b)- Quick Sort for (lista=0; lista < qtd Elementos; lista++){<br>printf(" %d |", elemento[lista]); c)- Shell Sort  $\overline{\mathbf{1}}$ d)- Merge Sort  $print(f("n")$  ; e)- Insertion Sort  $\mathbf{R}$ J. printf ("Fim da classificacao\n");

![](_page_4_Picture_138.jpeg)

![](_page_5_Picture_141.jpeg)

![](_page_6_Picture_88.jpeg)

PROFESSOR:\_\_Renato de Pierri \_\_\_\_ CURSO: \_Tecnologia em Análise e Desenvolvimento de Sistemas\_ NOME: \_\_\_\_\_\_\_\_\_\_\_\_\_\_\_\_\_\_\_\_\_\_\_\_\_\_\_\_\_\_\_\_\_\_\_\_\_\_\_\_\_\_\_\_\_\_\_\_\_\_\_\_\_ RA: \_\_\_\_\_\_\_\_\_\_\_\_\_\_\_\_\_\_\_\_\_

13)- A linguagem C possui na biblioteca 'stdlib.h' a função 'qsort' que implementa o quick sort. *void qsort(void \*base, size\_t nitems, size\_t size, int (\*compar)(const void \*, const void\*))*

Relacione a descrição em inglês desses parâmetros com a descrição equivalente em português.

(A) base -- This is the pointer to the first element of the array to be sorted.

(B) nitems -- This is the number of elements in the array pointed by base.

(C) size -- This is the size in bytes of each element in the array.

(D) compar -- This is the function that compares two elements.

(\_**B**\_)- Este é o número de elementos no array apontados pela base

(\_**C**\_)- Este é o tamanho em bytes de cada elemento no array

(\_**A**\_)- É o ponteiro para o primeiro elemento do array a ser classificado

(\_**D**\_)- Esta é a função que compara dois elementos